#### VLC For Windows 10 Crack Free [Updated-2022]

## **Download**

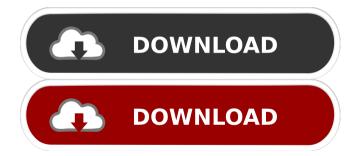

VLC For Windows 10 Crack+ Free 2022

## VLC is an advanced and free multimedia player and

framework that supports many multimedia file formats and streaming protocols. VLC can play most videos (MPEG-1, MPEG-2, MPEG-4, DivX, H.264, Matroska, Ogg, Theora, WebM, RealAudio/Video,...) and movies (Matroska, Ogg Theora, WebM, RealMedia, QuickTime,...). It can play audio CDs (MP3, Ogg Vorbis, MP2, AAC, WMA,...) and read data from local files, from local HTTP or FTP servers, streams from the Internet and DVDs. Try this: Go to Select Download

for Windows (Windows 64 bit) Click Download VLC for Windows 64 bit Wait for the download to complete Run the downloaded file After installing, you'll need to restart your computer You can then use VLC to play most videos (MPEG-1, MPEG-2, MPEG-4, DivX, H.264, Matroska, Ogg, Theora, WebM, RealAudio/Video,...) and movies (Matroska, Ogg Theora, WebM, RealMedia, QuickTime,...) on your computer. Live cell fluorescence

microscopy in combination with microfluidic device for studies of drug-induced apoptosis. Apoptosis, the programmed cell death, is involved in various human diseases. Although it can be induced by chemicals, drugs or radiations, the detailed mechanism of apoptosis still remains unclear. In the present work, apoptosis induced by the anticancer drug bleomycin was studied by using the combination of threedimensional (3D) microfluidic device and live cell fluorescence

microscopy. A threedimensional microfluidic device was constructed and used to study the interaction between the cells and drug at the same time. In this device, cells or cell aggregates were cultured in the chip, then exposed to drugs. The dead or apoptotic cells were detected by PI. In our experiments, the dead cells could be visualized by the live cell fluorescence microscopy, while the apoptotic cells were not stained by PI. This combination allowed us to study

the apoptosis-inducing effect of drugs on living cells. We also observed the apoptosis-inducing effect

VLC For Windows 10 Crack+ [Mac/Win] [Latest]

MAKE INNATE BUTTONS IN
PLAIN TEXT FILES!
KEYMACRO - ENHANCES
THE ONES IN TEXT FILES!!!
COMPLETE VARIABLE
WORD RESULTS IN
ENGLISH, MALAYSIAN
AND TAIWANESE.
KEYMACRO AUTO

# COMPLETE THIS FILE! WHY USE KEYMACRO? 1. 2. 3. 4.

5. 6. 7. 8. 9. 10.

### **INTRODUCTION Hello**

Friends. I'm David and this is my first article on U4E4 as I am new to this Forum and I want to share my knowledge and experience with the users on how to code and create a mod or an exploit using Python Scripts and I hope that you will enjoy reading this article. I will be using Python 3.4 (32 bit) Introduction to Python For Beginners or the more advanced

people: I will use Python3.4 What is Python? Python is a programming language that is easy to use. It is high level, which means that it is very fast and there are many libraries that can be used to make it more useful. This code will enable the arrow keys to work for any game that uses uinput. I first started learning Python when I was about 12 years old, so I do not know much about it. I started looking at more advanced Python code when I started working on Java and

HTML5 so I knew a little bit about it. However I did not start learning more advanced Python until I started working on games and at this point I was already really interested in coding. After I started learning Python I started working on League of Legends, and it was here that I started to find my passion in coding and working with data. I started to learn more about Python and the language itself, and the more I worked with Python the more I fell in love with it. As I was working on

games I found that I wanted to use my own Python scripts to automate the gameplay in games. This turned out to be really helpful in game development so I started to use Python more and more. Why is Python useful for making mods? When you have been playing video games for a long time, you notice that every day there are new ways to progress and play the game in different ways. In most cases these 77a5ca646e

#### **VLC For Windows 10 Torrent**

VLC Media Player is an awardwinning cross-platform multimedia player and streaming media server application for Windows, Mac OS X, Linux, Android, iOS, Raspberry Pi and other operating systems. It is available in more than 30 languages and can play most video and audio formats on any operating system. VLC supports network streaming protocols for file,

HTTP and RTSP, and can record from most media formats. VLC can be used for tasks such as playing videos, music, DVD, Blu-ray, VCD, and even photos, or streaming online video and music content. VLC has a powerful feature set for managing and playing files. You can rip and burn CDs/DVDs, put audio CD collection on the hard drive, copy videos from VHS tapes or DVDs to hard drive, burn various media to a Blu-ray or DVD disc. VLC allows you to synchronize your

iPhone, iPad or iPod touch to a computer. It can edit video by trimming, clipping, splitting and merging, add text, change the color, size and position of a subtitle, crop a video, and also supports for the most popular video and audio formats on the Internet. Best Technology Download Rockband Blitz: PlayStation 3 Description: Rockband Blitz is a game based on the rock band genre. The player takes on the role of an agent, part of a group trying to infiltrate a music group to free

the kidnapped band members. The game is similar to the bandgames that were popular in the 80s and 90s. The first stage of the game involves the player moving through a series of levels while taking on the role of various different characters in order to free the band members, who are held by the evil group, "Saurus". Rockband Blitz runs on the PlayStation 3 and allows players to use a series of different controllers, including a standard controller, a wireless game controller and a guitar.

Best Technology Download Rockband Blitz: XBOX 360 Description: Rockband Blitz is a game based on the rock band genre. The player takes on the role of an agent, part of a group trying to infiltrate a music group to free the kidnapped band members. The game is similar to the band-games that were popular in the 80s and 90s. The first stage of the game involves the player moving through a series of levels while taking on the role of various different characters in order to free the

band members, who are held by the evil

What's New In VLC For Windows 10?

Free media player for Windows... 10 Best Video Players for PC Windows 10. Best media players for watching video on your Windows 10 PC. Hello! If you enjoy watching videos or listening to music on your computer, you probably understand that doing so without the appropriate tools can often be impossible. VLC For

Windows 10 is one of the applications that can help you achieve convenient results without significant efforts in the situation described above. Easy to deploy Since it is a Windows Store application, this program can be installed on your computer easily, as it does not require any configuration on your side. The only necessary steps are navigating to the product's page and hitting the Install button, since the rest of the process unfolds automatically, without further

assistance. Smooth interface VLC comes with a sleek, userfriendly interface that encompasses various functions, which can be easily understood and operated, regardless of your PC skills or previous experience with similar software. It also features a standard configuration menu that can be accessed by clicking the button in the bottom-right corner of the screen ("..." button). Here you can adjust settings related to the interface, video options including forcing landscape

mode or playing video in the background and music settings, such as an audio equalizer or specifying music folders to be scanned. Video and audio player This program can help you enjoy multimedia content on your computer without considerable efforts by simply selecting the desired item you want to play and using its simple controls. You can pause, play and skip tracks, but it is also possible to customize subtitlerelated parameters, toggle fullscreen mode (which can be also

activated by pressing the Esc key on your keyboard), lock the screen and access a video options menu. The video options menu lets you choose your preferred zoom value, speed, audio delay and subtitle delay. Handy multimedia player that lets you customize various settings All things considered, VLC is a reliable application that lets you play video and music files on your computer in an easy, convenient manner by providing you with all the necessary functions. It comes

with a user-friendly interface, packs a handful of intuitive features and its configuration menus let you customize your experience according to your needs. 10 Best Video Players for PC Windows 10. Best media players for watching video on your Windows 10 PC. Hello! If you enjoy watching videos or listening to music on your computer, you probably understand that doing so without the appropriate tools can often be impossible. VLC For Windows 10 is one of the

applications that can help you achieve convenient results without significant efforts in

#### **System Requirements For VLC For Windows 10:**

MINIMUM: OS: Windows 10 (64-bit) Processor: 2.8 GHz Dual Core, Intel or AMD Memory: 1 GB RAM Graphics: 1 GB video memory with 128-bit 3D acceleration DirectX: Version 9.0 Storage: 12 MB available space Additional Notes: 64-bit OS or 32-bit OS with PAE enabled. 32-bit OS with PAE enabled is recommended.

**RECOMMENDED: OS:** 

## Windows 10 (64-bit)

### Related links:

https://www.didochat.com/upload/files/2022/06/BPb8tRKIO5P8vlhhbXgB 06 5ff0989

79a1e010ac853f753a25ccede file.pdf

http://cyclades.in/en/?p=20397

https://nadercabin.ir/wp-content/uploads/2022/06/PloCon.pdf

https://py4tw2.infiniteuploads.cloud/2022/06/galelato.pdf

https://wormenhotel.nl/wp-content/uploads/2022/06/Drive Stalker.pdf

http://www.chelancove.com/mooniz-1-8-08-crack-free-x64/

https://www.intermountainbiota.org/portal/checklists/checklist.php?clid=59796

https://selam.et/upload/files/2022/06/YNp7mU1estvFguciCHzF 06 1dcebf5e10e8b74d

8b11447639045e5f file.pdf

http://www.anastasia.sk/?p=247594

 $\underline{http://www.fuertebazar.com/2022/06/06/dual-monitor-tools-with-product-key-for-tools-with-product-key-for-to-key-for-to-key-for-to-key-for-to-key-for-to-key-for-to-key-for-to-key-for-to-key-for-to-key-for-to$ 

windows/